# **CONTENTS**

PREFACE XXIX

#### CHAPTER 1: WELCOME TO MAC OS X 1

The Heritage of Mac OS X: UNIX 2 The Open Source Connection 3 The Mach Kernel 3 The GNU Project 4 The BSD UNIX System 5 Darwin 5 Overview of Mac OS X 5 Mac OS X Has a Kernel Programming Interface 5 Mac OS X Can Support Many Users 6 Mac OS X Can Run Many Tasks 7 Mac OS X Provides a Secure Hierarchical Filesystem 7 The Shell: Command Interpreter and Programming Language 8 A Large Collection of Useful Utilities 9 Interprocess Communication 10 System Maintenance and Administration 10 Additional Features of Mac OS X 10 GUIs: Graphical User Interfaces 10 (Inter)Networking Utilities 11 Standards 11 The C and Objective-C Programming Languages 12 Software Development 13 Chapter Summary 13 Exercises 14

# PART I THE MAC OS X OPERATING SYSTEM 15

#### Chapter 2: Getting Started 17

Conventions Used in This Book 18 Logging In 20 Graphical Login 20 Textual Login 21 Logging In Remotely: Terminal Emulation and ssh 22 Curbing Your Power: Superuser/**root**/Administrator Access 23 Working with the Shell 23 Running the Mac OS X Command Line Interface 23 Correcting Mistakes 24 Repeating/Editing Command Lines 26 Useful Graphical Tools 26 Getting the Facts: Where to Find Documentation 27 The Help Viewer 27 System Documentation 28 man: Displaying the System Manual 28 info: Displaying Information About Utilities 30 Using the Internet to Get Help 33 More About Logging In 34 What to Do if You Cannot Log In 34 Logging In on the Text Console 35 Logging Out 35 Changing Your Password 36 Chapter Summary 37 Exercises 38 Advanced Exercises 38

### Chapter 3: The Mac OS X Utilities 39

Special Characters 40 Basic Utilities 41 ls: Lists the Names of Files 41 cat: Displays a Text File 42 rm: Deletes a File 42 open: Opens a File 42 less: Displays a Text File One Screen at a Time 42 hostname: Displays Your System Name 43 Working with Files 43 cp: Copies a File 43 ditto: Copies Files and Directories 44

mv: Changes the Name of a File 45 lpr: Prints a File 45 grep: Searches for a String 46 head: Displays the Beginning of a File 47 tail: Displays the End of a File 48 sort: Displays a File in Order 49 uniq: Removes Duplicate Lines from a File 49 diff: Compares Two Files 49 file: Tests the Contents of a File 50 | (Pipe): Communicates Between Processes 51 Three More Utilities 52 echo: Displays Text 52 date: Displays the Date and Time 52 script: Records a Shell Session 52 Compressing and Archiving Files 54 bzip2: Compresses a File 54 bunzip2 and bzcat: Decompress a File 55 gzip: Compresses a File 55 tar: Packs and Unpacks Archives 56 Locating Commands 58 which and type: Locate a Utility 58 apropos: Searches for a Keyword 59 Obtaining User and System Information 60 who: Lists Users on the System 60 finger: Lists Users on the System 61 w: Lists Users on the System 62 Communicating with Other Users 63 write: Sends a Message 63 mesg: Denies or Accepts Messages 64 Email 64 Chapter Summary 65 Exercises 67 Advanced Exercises 68

#### Chapter 4: The Mac OS X Filesystem 71

The Hierarchical Filesystem 72 Directory Files and Ordinary Files 73 Filenames 74 The Working Directory 77 Your Home Directory 77 Pathnames 78 Absolute Pathnames 78 Relative Pathnames 79

Directory Commands 80 mkdir: Creates a Directory 80 cd: Changes to Another Working Directory 82 The **.** and **..** Directory Entries 82 rmdir: Deletes a Directory 83 Using Pathnames 84 mv, cp: Moves or Copies a File 84 mv: Moves a Directory 85 Filesystems 86 Nondisk Filesystems 86 **/Volumes** 86 Access Permissions 87 **ls –l**: Displays Permissions 87 chmod: Changes Access Permissions 88 Groups 89 Setuid and Setgid Permissions 90 Directory Access Permissions 90 File Flags 92 Extended Attributes 93 File Forks 93 File Attributes 95 Access Control Lists 97 Types of Files 99 Ordinary Files, Directories, Links, and Inodes 99 Special Files 100 Links 102 Hard Links 103 Symbolic Links 105 rm: Removes a Link 107 Chapter Summary 108 Exercises 109 Advanced Exercises 111

#### Chapter 5: The Shell 113

The Command Line 114 Syntax 114 Processing the Command Line 117 Executing the Command Line 119 Standard Input and Standard Output 120 The Screen as a File 120 The Keyboard and Screen as Standard Input and Standard Output 121 Redirection 122 Pipes 128

Running a Program in the Background 131 Filename Generation/Pathname Expansion 133 The **?** Special Character 134 The **\*** Special Character 134 The **[ ]** Special Characters 136 Builtins 138 Chapter Summary 138 Utilities and Builtins Introduced in This Chapter 139 Exercises 140 Advanced Exercises 141

# PART II THE EDITORS 143

#### Chapter 6: The vim Editor 145

History 146 Tutorial: Creating and Editing a File with vim 147 Starting vim 147 Command and Input Modes 149 Entering Text 150 Getting Help 151 Ending the Editing Session 153 The **compatible** Parameter 153 Introduction to vim Features 154 Online Help 154 Modes of Operation 155 The Display 156 Correcting Text as You Insert It 156 Work Buffer 156 Line Length and File Size 157 Windows 157 File Locks 157 Abnormal Termination of an Editing Session 158 Recovering Text After a Crash 159 Command Mode: Moving the Cursor 160 Moving the Cursor by Characters 160 Moving the Cursor to a Specific Character 161 Moving the Cursor by Words 161 Moving the Cursor by Lines 162 Moving the Cursor by Sentences and Paragraphs 162 Moving the Cursor Within the Screen 162 Viewing Different Parts of the Work Buffer 162

Input Mode 163 Inserting Text 163 Appending Text 164 Opening a Line for Text 164 Replacing Text 164 Quoting Special Characters in Input Mode 164 Command Mode: Deleting and Changing Text 165 Undoing Changes 165 Deleting Characters 165 Deleting Text 165 Changing Text 167 Replacing Text 168 Changing Case 168 Searching and Substituting 168 Searching for a Character 168 Searching for a String 169 Substituting One String for Another 172 Miscellaneous Commands 175 Join 175 Status 175 **.** (Period) 175 Yank, Put, and Delete Commands 175 The General-Purpose Buffer 176 Named Buffers 177 Numbered Buffers 178 Reading and Writing Files 178 Reading Files 178 Writing Files 178 Identifying the Current File 179 Setting Parameters 179 Setting Parameters from Within vim 179 Setting Parameters in a Startup File 180 The **.vimrc** Startup File 180 Parameters 181 Advanced Editing Techniques 184 Using Markers 184 Editing Other Files 185 Macros and Shortcuts 186 Executing Shell Commands from Within vim 186 Units of Measure 188 Character 188 Word 188 Blank-Delimited Word 188 Line 189 Sentence 189 Paragraph 190

Window 190 Repeat Factor 191 Chapter Summary 191 Exercises 196 Advanced Exercises 197

#### CHAPTER 7: THE emacs EDITOR 199

History 200 Evolution 200 emacs Versus vim 201 Tutorial: Getting Started with emacs 201 Starting emacs 202 Stopping emacs 203 Inserting Text 203 Deleting Characters 203 Moving the Cursor 203 Editing at the Cursor Position 206 Saving and Retrieving the Buffer 207 Basic Editing Commands 207 Keys: Notation and Use 208 Key Sequences and Commands 209 **META-x**: Running a Command Without a Key Binding 209 Numeric Arguments 209 Point and the Cursor 210 Scrolling Through a Buffer 210 Erasing Text 210 Searching 211 Online Help 213 Advanced Editing 215 Undoing Changes 215 Mark and Region 216 Cut and Paste: Yanking Killed Text 218 Inserting Special Characters 219 Global Buffer Commands 220 Files 222 Buffers 224 Windows 225 Foreground Shell Commands 227 Background Shell Commands 227 Language-Sensitive Editing 228 Selecting a Major Mode 229 Human-Language Modes 229 C Mode 232 Customizing Indention 235 Comments 235 Special-Purpose Modes 236

Customizing emacs 238 The **.emacs** Startup File 239 Remapping Keys 240 A Sample **.emacs** File 241 More Information 242 Access to emacs 243 Chapter Summary 243 Exercises 251 Advanced Exercises 252

# PART III THE SHELLS 255

### Chapter 8: The Bourne Again Shell 257

Background 258 Shell Basics 259 Startup Files 259 Commands That Are Symbols 262 Redirecting Standard Error 262 Writing a Simple Shell Script 265 Separating and Grouping Commands 268 Job Control 272 Manipulating the Directory Stack 275 Parameters and Variables 278 User-Created Variables 279 Variable Attributes 282 Keyword Variables 284 Special Characters 292 Processes 293 Process Structure 293 Process Identification 293 Executing a Command 294 History 295 Variables That Control History 295 Reexecuting and Editing Commands 296 The Readline Library 304 Aliases 311 Single Versus Double Quotation Marks in Aliases 311 Examples of Aliases 312 Functions 314 Controlling bash Features and Options 316 Command Line Options 317 Shell Features 317

Processing the Command Line 321 History Expansion 321 Alias Substitution 321 Parsing and Scanning the Command Line 322 Command Line Expansion 322 Chapter Summary 331 Exercises 332 Advanced Exercises 335 Chapter 9: The TC Shell 337 Shell Scripts 338 Entering and Leaving the TC Shell 338 Startup Files 340 Features Common to the Bourne Again and TC Shells 341 Command Line Expansion (Substitution) 341 Job Control 345 Filename Substitution 346 Manipulating the Directory Stack 346 Command Substitution 346 Redirecting Standard Error 346 Working with the Command Line 348 Word Completion 348 Editing the Command Line 350 Correcting Spelling 351 Variables 352 Variable Substitution 353 String Variables 353 Arrays of String Variables 354 Numeric Variables 355 Braces 357 Special Variable Forms 357 Shell Variables 358 Control Structures 364 **if** 364 **goto** 367 Interrupt Handling 367 **if...then...else** 368 **foreach** 369 **while** 371 **break** and **continue** 372 **switch** 372 Builtins 373 Chapter Summary 377 Exercises 378 Advanced Exercises 380

### PART IV Networking and Maintenance 381

#### Chapter 10: Networking and the Internet 383

Types of Networks and How They Work 385 Broadcast Networks 386 Point-to-Point Networks 386 Switched Networks 386 LAN: Local Area Network 387 WAN: Wide Area Network 388 Internetworking Through Gateways and Routers 388 Network Protocols 391 Host Address 393 CIDR: Classless Inter-Domain Routing 398 Hostnames 399 Communicate over a Network 400 finger: Displays Information About Remote Users 401 Sending Mail to a Remote User 402 Mailing List Servers 402 Network Utilities 403 Trusted Hosts 403 OpenSSH Tools 403 telnet: Logs In on a Remote System 404 ftp: Transfers Files over a Network 405 ping: Tests a Network Connection 405 traceroute: Traces a Route over the Internet 406 host and dig: Query Internet Nameservers 408 whois: Looks Up Information About an Internet Site 408 Distributed Computing 410 The Client/Server Model 410 DNS: Domain Name Service 411 Ports 414 NFS: Network Filesystem 414 Internet Services 414 Proxy Servers 416 RPC Network Services 417 Usenet 418 WWW: World Wide Web 420 URL: Uniform Resource Locator 421 Browsers 422 Search Engines 422 Chapter Summary 422 Exercises 423 Advanced Exercises 424

# Chapter 11: System Maintenance 425

Philosophy of System Administration 426 System Administrator and Superuser 427 Enabling the **root** Account 430 System Maintenance Tools 430 Avoiding a Trojan Horse 434 Getting Help 435 System Operation 435 Booting the System 436 Startup Scripts 436 Single-User Mode 437 Going Multiuser 437 Multiuser Mode 438 Logging In 438 Periodic Tasks 439 Running a Program and Logging Out 439 Bringing the System Down 439 Crash 441 NetInfo 441 Important Standard Directories and Files 444 Useful Utilities 448 Setting Up a Server 451 Configuration Files 451 lookupd: Which Service to Look at First 455 The Superserver 456 Securing a Server Under Mac OS X 10.4 and Later 460 DHCP 464 PAM 466 Configuration Files, Module Types, and Control Flags 467 Example 469 Modifying the PAM Configuration 470 fink: Downloads and Installs Software 470 Chapter Summary 472 Exercises 472 Advanced Exercises 473

### PART V PROGRAMMING TOOLS 475

#### Chapter 12: Programming Tools 477

Carbon, Cocoa, and UNIX APIs 478 Programming in C 478 Checking Your Compiler 479 A C Programming Example 480 Compiling and Linking a C Program 483

Using Shared Libraries 486 Frameworks 487 Fixing Broken Binaries 488 Creating Shared Libraries 488 make: Keeps a Set of Programs Current 489 Implied Dependencies 491 Macros 494 Debugging C Programs 496 gcc: Compiler Warning Options 499 Symbolic Debuggers 500 Threads 506 System Calls 506 ktrace: Traces System Calls 507 Controlling Processes 507 Accessing the Filesystem 508 Source Code Management 509 CVS: Concurrent Versions System 510 Chapter Summary 519 Exercises 520 Advanced Exercises 520

#### Chapter 13: Programming the Bourne Again Shell 523

Control Structures 524 **if...then** 524 **if...then...else** 528 **if...then...elif** 531 **for...in** 537 **for** 538 **while** 540 **until** 541 **break** and **continue** 543 **case** 545 **select** 551 Here Document 553 File Descriptors 555 Parameters and Variables 558 Array Variables 558 Locality of Variables 560 Special Parameters 562 Positional Parameters 564 Expanding Null and Unset Variables 569 Builtin Commands 570 type: Displays Information About a Command 570

read: Accepts User Input 571 exec: Executes a Command 574 trap: Catches a Signal 577 kill: Aborts a Process 580 getopts: Parses Options 581 A Partial List of Builtins 583 Expressions 584 Arithmetic Evaluation 585 Logical Evaluation (Conditional Expressions) 586 String Pattern Matching 587 Operators 588 Shell Programs 593 A Recursive Shell Script 593 The **quiz** Shell Script 596 Chapter Summary 603 Exercises 604 Advanced Exercises 606

Chapter 14: The awk Pattern Processing Language 609

Syntax 610 Arguments 610 Options 611 Notes 611 Language Basics 611 Patterns 612 Actions 612 Comments 613 Variables 613 Functions 614 Arithmetic Operators 614 Associative Arrays 615 **printf** 615 Control Structures 616 Examples 618 Advanced awk Programming 634 **getline**: Controlling Input 634 **system**: Running External Commands 637 Error Messages 637 Chapter Summary 638 Exercises 639 Advanced Exercises 639

#### Chapter 15: The sed Editor 641

Syntax 642 Arguments 642 Options 642 Editor Basics 642 Addresses 643 Instructions 643 Control Structures 645 The Pattern Space and the Hold Space 645 Examples 646 Chapter Summary 656 Exercises 656

### PART VI COMMAND REFERENCE 657

Standard Multiplicative Suffixes 662 Common Options 663 The sample Utility 663 sample Very brief description of what the utility does 664 at Executes commands at a specified time 665 bzip2 Compresses or decompresses files 668 cal Displays a calendar 670 cat Joins and displays files 671 cd Changes to another working directory 673 chgrp Changes the group associated with a file 675 chmod Changes the access mode (permissions) of a file 676 chown Changes the owner of a file and/or the group the file is associated with 682 cmp Compares two files 684 comm Compares sorted files 686 configure Configures source code automatically 688 cp Copies files 690 cpio Creates an archive, restores files from an archive, or copies a directory 693 crontab Maintains crontab files 697 cut Selects characters or fields from input lines 699 date Displays or sets the system time and date 701 dd Converts and copies a file 703 df Displays disk space usage 705 diff Displays the differences between two files 707 diskutil Checks, modifies, and repairs local volumes 712 ditto Copies files and creates and unpacks archives 715 dmesg Displays kernel messages 717

du Displays information on disk usage by file 718 echo Displays a message 720 expr Evaluates an expression 722 file Displays the classification of a file 726 find Finds files based on criteria 728 finger Displays information about users 734 fmt Formats text very simply 736 ftp Transfers files over a network 738 gcc Compiles C, Objective-C, and C++ programs 745 GetFileInfo Displays file attributes 749 grep Searches for a pattern in files 751 gzip Compresses or decompresses files 756 head Displays the beginning of a file 759 kill Terminates a process by PID number 761 killall Terminates a process by name 763 launchctl Controls the **launchd** daemon 765 less Displays text files, one screen at a time 768 ln Makes a link to a file 772 lpr Sends files to printers 774 ls Displays information about one or more files 777 make Keeps a set of programs current 783 man Displays documentation for commands 788 mkdir Creates a directory 791 mv Renames or moves a file 792 nice Changes the priority of a command 794 nidump Display contents of a NetInfo database 796 nohup Runs a command that keeps running after you log out 798 od Dumps the contents of a file 799 open Opens files, directories, and URLs 803 otool Displays object, library, and executable files 805 paste Joins corresponding lines from files 807 pax Creates an archive, restores files from an archive, or copies a directory 809 plutil Manipulates property list files 815 pr Paginates files for printing 817 ps Displays process status 819 rcp Copies one or more files to or from a remote system 823 renice Changes the priority of a process 825 rlogin Logs in on a remote system 826 rm Removes a file (deletes a link) 827 rmdir Removes a directory 829 rsh Executes commands on a remote system 830

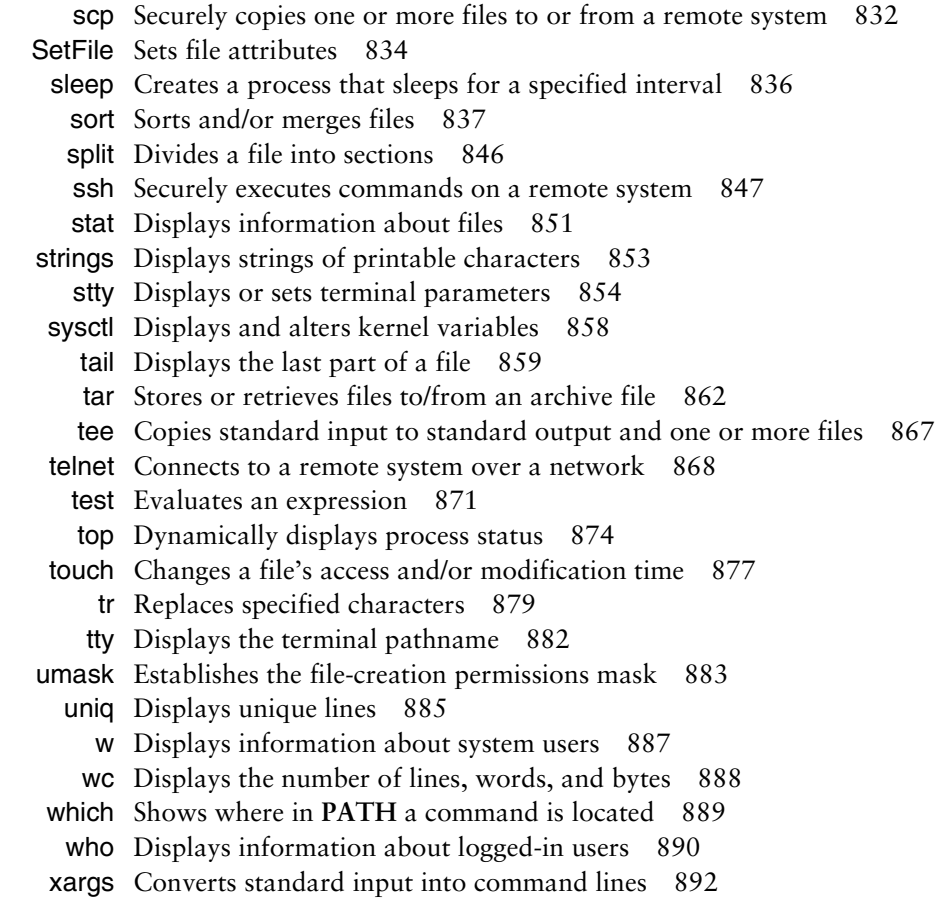

# PART VII Appendixes 895

# Appendix A: Regular Expressions 897

Characters 898 Delimiters 898 Simple Strings 898 Special Characters 898 Periods 899 Brackets 899 Asterisks 899 Carets and Dollar Signs 900 Quoting Special Characters 900 Rules 901 Longest Match Possible 901 Empty Regular Expressions 902 Bracketing Expressions 902 The Replacement String 902 Ampersand 903 Quoted Digit 903 Extended Regular Expressions 903 Appendix Summary 905

#### Appendix B: Help 907

Solving a Problem 908 Finding Related Information 909 Documentation 909 Useful UNIX Sites 910 Mac OS X Newsgroups and Forums 911 Mailing Lists 911 Words<sup>911</sup> Software 912 Specifying a Terminal 913

### APPENDIX C: MAC OS X FOR UNIX USERS 915

GLOSSARY 919 INDEX 963